# **ПРОГРАММНЫЙ КОМПЛЕКС ОБРАБОТКИ КАТАЛОГА ЗЕМЛЕТРЯСЕНИЙ С ЦЕЛЬЮ ВЫЯВЛЕНИЯ ЗАВИСИМЫХ СОБЫТИЙ "CLUSTER\_LINKS"**

# *Волович О.Г.*

# *Камчатский филиал Геофизической службы РАН, г. Петропавловск-Камчатский, olga@emsd.ru*

#### **Введение**

Разнообразие сейсмологических задач приводит к разнообразию требований, выдвигаемых к подготовке каталога землетрясений. В частности, при решении одной задачи требуется каталог независимых событий, а для другой, наоборот, каталог связанных событий - кластеров. Проблема не является новой в сейсмологии. В программе Aftsh db, созданной к.ф.-м.н. В.Б. Смирновым, МГУ им. Ломоносова, реализован алгоритм выделения афтершоковых последовательностей, предложенный в работе [1]. В данной программе осуществляется эффективное выделение афтершоков, но выделение других типов группирования сейсмических событий в ней не предполагается. Кроме этого, было обнаружено, что при анализе каталога землетрясений с помощью программы Aftsh\_db пропускаются афтершоковые последовательности, содержащие небольшое количество землетрясений. В связи с тем, что в лаборатории сейсмического мониторинга КФ ГС РАН имеются задачи, при решении которых необходимо учитывать такие группы событий, возникла необходимость дополнительного анализа каталога землетрясений. Для решения этих задач был создан комплекс программ CLUSTER\_LINKS, позволяющий идентифицировать в каталоге землетрясений связанные события.

В программном комплексе реализован предложенный к.ф.-м.н. В.А. Салтыковым кластерный метод доочистки каталога путем выделения и удаления форшоков, афтершоков и парных событий. В качестве базового каталога используются результаты расчетов, полученные с помощью программы Aftsh db.exe, а именно, полный каталог землетрясений с пометками в специальном поле типа события (eqFl). Базовый каталог землетрясений имеет следующий вид (табл. 1).

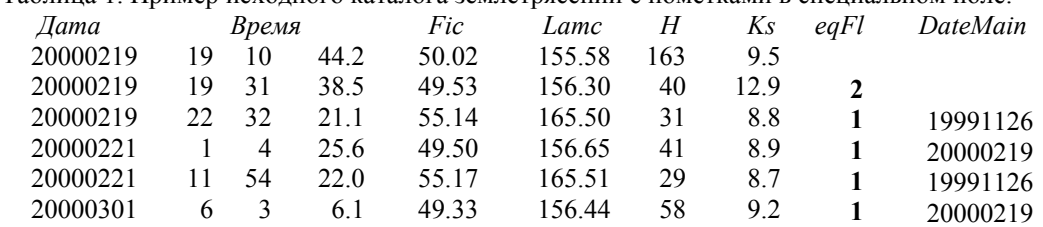

156.74

49.04

Таблица 1. Пример исходного каталога землетрясений с пометками в специальном поле.

Примечание. *Fic Lamc* − географические долгота и широта эпицентра, *H* − глубина гипоцентр, *Ks* – энергетический класс землетрясения, *eqFl* – флаг типа события: *eqFl* = **2** – событие является основным событием (мэйншоком) в афтершоковой последовательности; *eqFl* **= 1** – событие является афтершоком; после типа события 1 указывается дата его мэйншока (ггггммдд).

32

10.4

При анализе файла-каталога землетрясений с маркированными в отведенных полях (*eqFl DateMain)* событиями, выделяются компактные группы (кластеры) связанных событий. В выделенных кластерах определяется сильнейшее (основное) событие, а остальные землетрясения определяются, соответственно, как его фор- или афтершоки. Значение специального параметра (флага), приписанного каждому событию, отражает положение события в кластере. Данная процедура реализуется программой **Cluster**.

Возможны ситуации, когда землетрясение, имеющее форшоки, само является форшоком. В этом случае можно рассматривать существование форшоковой цепочки. Для выделения форшоковых цепочек предназначена программа **Links**.

### **Программа Cluster**

9 26

34.8

20000301

### *Предварительные процедуры*

1. Для работы с каталогом производится чтение соответствующего файла и размещение информации о сейсмических событиях в памяти компьютера в виде массива структур. Для удобства анализа данных и ускорения работы программы характеристики каждого землетрясения заносятся в специальную структуру. В процессе загрузки для каждого землетрясения производится вычисление дополнительных параметров, использующихся в расчетах.

2. В исходном каталоге афтершоки идентифицируются только датой MAINa. Если в течение одних суток произошло несколько основных событий, то по маркировке в исходном каталоге невозможно определить какому, из MAINOB соответствует афтершок. Основные события, произошедшие за одни сутки, назовем "дублями", а их афтершоки - "афтершоками дублей".

Перед выделением кластеров необходимо определить МАГМы афтершоков единственным образом, так как вместе с основным событием в кластер включаются и все его афтершоки. Соответствующим MAINом будем считать ближайшее по нормированному расстоянию R norm  $0.244k_0 - 2.266$ 

R Foc =  $10$  $+10$ R norm =  $R/R$  Foc: основное событие.

где  $k_0$  – энергетический класс MAINa; R – расстояние между эпицентрами основного события и афтершока в км. Для определения соответствующего MAINa единственным образом в поля МаілНН и МаіпМІ афтершока записываем время (час и минуты) соответствующего основного события. При определении соответствующего MAINa единственным образом считаем, что в "афтершоках дублей" форшоков нет, то есть в примере:

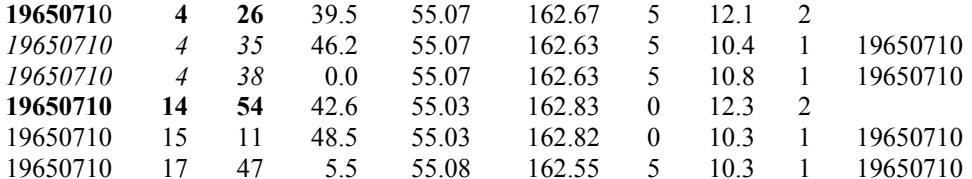

события 19650710 4 35 и 19650710 4 38 имеют отношение только к основному событию 19650710 4 26, независимо от значения нормированного расстояния R norm.

#### Формирование кластеров

Для каждого основного (Fl = 2) или независимого (немаркированного (Fl = 0)) события каталога  $X0(t0, g0, k0)$  определяются все возможные пары событий  $X(t, g, k)$  из пространственновременного окна

 $t0 < t < t0$ + MaxTimeInt.  $|g - g0|$  < MaxR. где t - время, g - пространственные координаты, k - энергетический класс события.

При этом

$$
MaxTimeInt = 0.01 \times 10^{0.4(k0-8.5)}
$$
 (1)

$$
\text{MaxR} = \begin{cases} 3 \times 10^{0.244k0 - 2.266} + 10, k0 \le k \\ 10^{0.244k0 - 2.266} + 10, k0 > k \end{cases} \tag{2}
$$

Пара, в которой класс первого события не больше класса второго, будем называть форшоковой парой. Для MAINов определяем только форшоковые пары, при этом полагаем, что афтершоковая последовательность выделена при первичном анализе каталога землетрясений программой Aftsh db.exe достаточно корректно.

Формируется общий список пар. Далее из него выбираются группы (кластеры) связанных событий. На первом шаге кластер образует первая пара (A1, B1) из общего списка пар. Затем в него включаются все пары, содержащие А1 или В1. Выбранные в кластер пары удаляются из общего На слелующем шаге из общего списка выбираются пары, включающие хотя бы один списка элемент полученного кластера. Процесс продолжается до тех пор, пока не будут выбраны все такие пары. Если в состав кластера попадает MAIN (eqFl =2), то все его афтершоки, определенные программой Aftsh db.exe, также включаются в данный кластер. Далее процедура повторяется для новой первой пары из общего списка пар. Далее определяются основные события в каждом кластере - первые по времени сильнейшие землетрясения. Остальные землетрясения из кластера являются фор-или афтершоками по отношению к основному событию кластера.

Для каждого кластера определяется его энергетический класс Cl ks =  $\log \sum 10^{K_i}$  Пример кластера приведен на *i* рис. 2 .

Список событий, входящих в кластер, сохраняется в хронологическом порядке в текстовом файле с именем: **Cl**\_*YYYYMMDD\_HHMI*.txt, где *YYYYMMDD* – дата главного события кластера, *HHMI* – время.

Текстовые файлы состоят из строк в следующем формате (данные разделены пробелом):

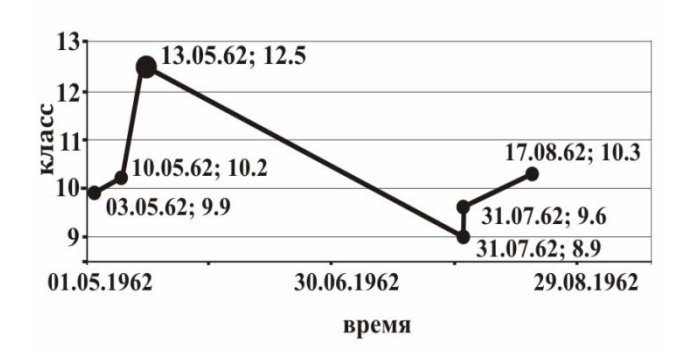

Рис. 2. Пример кластера Cl\_19620513\_1932.

*Date H Min Sec Long Lat Dep ks Fl MainDate MainH MainMin*, где *Date* – дата (*ггггммдд*) и *H Min Sec* – время (час минута секунда), когда произошло событие, *Long Lat* – координаты эпицентра, соответственно, географические широта и долгота, *Dep* – глубина гипоцентра, *ks* – энергетический класс события , *Fl* – флаг события, *MainDate MainH MainMin* – дата и время главного события кластера.

В первой информационной строке файла, помеченной \*\*\*\*\* помещаются параметры основного события кластера: дата (*ггггммдд*), время (*чч ми сс.мск*), координаты эпицентра (географические широта и долгота), энергетический класс события, энергетический класс кластера (табл. 2).

Таблица 2. Пример файла-списка кластера Cl\_19620513\_1932.txt.

| ***** 19620513 19 32 28.2 53.18 159.95 50 12.5 12.51 |  |  |                                    |          |                                                 |    |                 |
|------------------------------------------------------|--|--|------------------------------------|----------|-------------------------------------------------|----|-----------------|
| 19620503                                             |  |  |                                    |          | 0 17 44.6 53.10 159.95 40 9.9 23 19620515       | 19 | 32              |
| 19620510                                             |  |  |                                    |          | 1 2 42.0 53.21 159.87 70 10.2 23 19620515 19 32 |    |                 |
| 19620513                                             |  |  | 19 32 28.2 53.18 159.95 50 12.5 22 |          |                                                 |    |                 |
| 19620915 2 2 18.6 53.09 159.80 60 8.9 21             |  |  |                                    |          | 19620515 19 32                                  |    |                 |
| 19620915 11                                          |  |  | 14 5.0 53.31 159.90 40             | 96 21    | 19620515 19                                     |    | $\frac{32}{32}$ |
| 19621002 12                                          |  |  | 6 32.5 53.17 159.84 70             | $103$ 21 | 19620515 19 32                                  |    |                 |
|                                                      |  |  |                                    |          |                                                 |    |                 |

На рис. 3 показан принцип присвоения флага событию, в зависимости от его положения в кластере и пути его попадания в кластер.

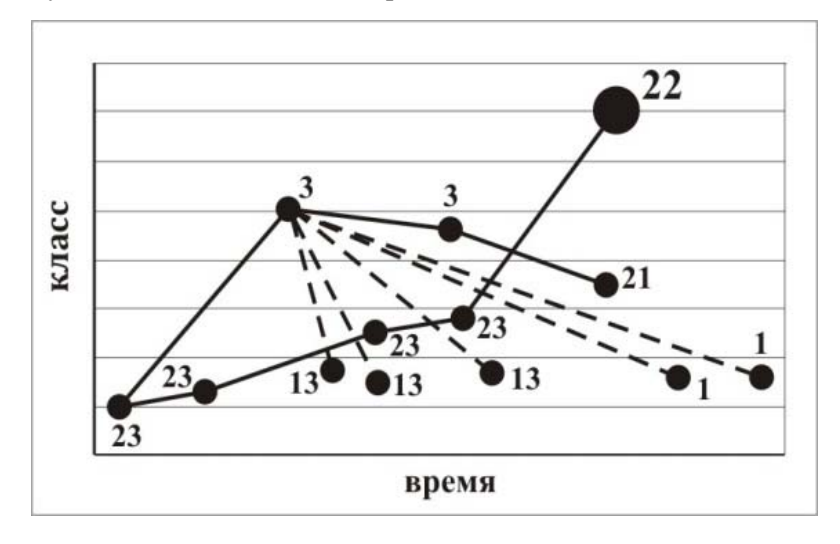

Рис. 3. Пример значений флага события в зависимости от положения события в кластере и пути его попадания в кластер. Пунктирными линиями обозначена афтершоковая последовательность MAINа, определенная программой Aftsh\_db.

Значения флага события Fl:

**2** или **22** – **MAIN;** 2 – MAIN определен программой Aftsh\_db, 22 – MAIN определен программой Cluster;

**1** или **21** – **AFTERSHOСK;** 1 – афтершок определен программой Aftsh db,  $21 - a\phi$ тершок определен программой Cluster;

**3**, **13**, **23 FORSHOСK** (Определены программой Cluster)**;**

3 – событие в кластере является форшоком,но в форшоковую пару не входит; 13 – событие не входит в форшоковую пару, но в кластере является форшоком, в кластер попало из списка афтершоков, определенного программой Aftsh db; 23 – событие образует форшоковую пару и в кластере является форшоком

Для каждого MAINа из исходного каталога, не вошедшего ни в один кластер список его афтершоков выводится в отдельный файл **Aft**\_*YYYYMMDD\_HHMI*.txt, где *YYYYMMDD* дата главного события, *HHMI* время. Формат файла аналогичен формату файла **Cl**\_*YYYYMMDD\_HHMI*.txt (табл. 3).

Таблица 3. Пример файла-списка афтершоков Aft\_19971205\_1142. txt.

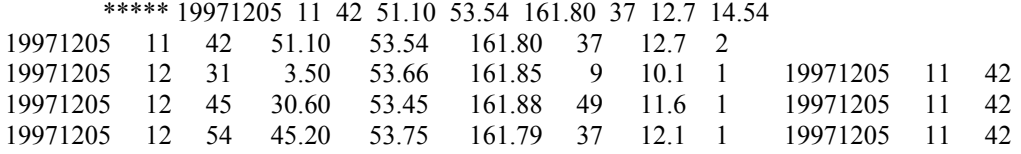

Кроме того, создаются еще два файла:

**ListPair.txt** - список всех пар связанных событий (табл. 4.). Описание каждой пары состоит из двух строк. Первая строка в формате *I J MaxR\*\*2 R\*\*2 MaxTimeInt(h) DifT(h,* где *I, J* – номера первого и второго события пары, соответственно, в исходном каталоге; *MaxR\*\*2* – квадрат критического расстояния в км между эпицентрами (2); *R\*\*2* – квадрат расстояния между эпицентрами пары, в км; *MaxTimeInt* – критический временной интервал (1); *DifT* – временной интервал между событиями, ч. Вторая строка содержит параметры землетрясений пары *I, J* в формате *DateI HI MinI SecI FicI LamcI DepI ksI DateJ HJ MinJ SecJ FicJ LamcJ DepJ ksJ*.

> Таблица 4. Пример файла-списка всех пар связанных событий ListPair.txt. I J MaxR\*\*2 R\*\*2 MaxTimeInt(h) DifT(h) 36 61 176.30 26.088 1267.072 243.76 20000123 13 44 55.31 162.39 11.4 20000202 17 29 55.35 162.43 9.2 36 87 393.38 155.441 1267.072 528.02 20000123 13 44 55.31 162.39 11.4 20000214 13 45 55.42 162.43 12.3 85 102 132.084 100.802 348.981 101.3 20000213 20 5 52.88 159.43 10.0 20000218 1 24 52.96 159.50 8.5

<u>и **ForSh**</u> *KatName* – список форшоковых пар ( $k_{S}$  < ks<sub>I</sub>) (табл. 5)

Таблица 5. Пример файла-списка форшоковых пар.

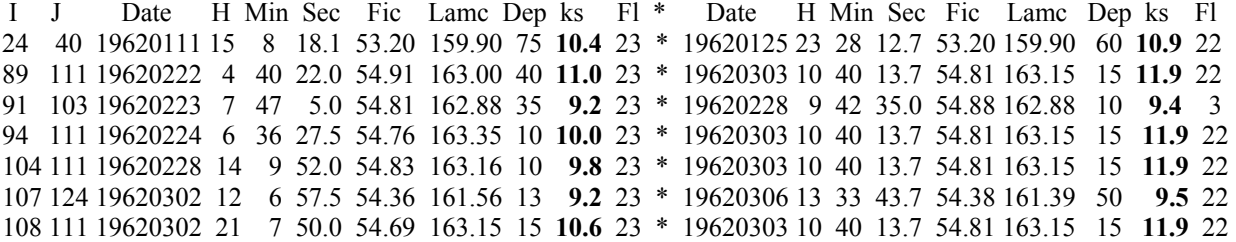

При этом для пар с одинаковыми первыми событиями включаются только те пары, у которых класс второго события не меньше, чем класс второго события предыдущей включенной пары. Это приводит к тому, что одно событие может быть форшоком для серии событий при нарастании их энергии (табл. 6).

Таблица 6. Пример списка пар с одинаковыми первыми событиями. 2298 2300 19641102 18 16 49.8 56.73 161.18 0 **9.5** 23 \* 19641103 22 1 51.5 56.67 161.27 0 **9.5** 23 2298 2327 19641102 18 16 49.8 56.73 161.18 0 **9.5** 23 \* 19641106 9 21 52.5 56.65 161.32 0 **9.8** 23 2298 2342 19641102 18 16 49.8 56.73 161.18 0 **9.5** 23 \* 19641108 23 16 13.7 56.68 161.27 0 **9.8** 23 2298 2345 19641102 18 16 49.8 56.73 161.18 0 **9.5** 23 \* 19641109 16 0 56.4 56.67 161.27 0 **10.7** 23 2298 2383 19641102 18 16 49.8 56.73 161.18 0 **9.5** 23 \* 19641111 13 17 31.2 56.71 161.25 0 **12.1** 3

### **Программа Run\_Links**

Данная программа предназначена для выделения форшоковых цепочек в списке форшоковых пар. Исходными данными являются файл-список форшоковых пар **ForSh**\_*KatName* (результат работы программы **Cluster**) и klMin - минимальный энергетический класс событий, образующих цепочку.

На первом шаге цепочку образует первая пара (I1, J1) из общего списка пар. Затем к ней добавляется пара (J1, Jk), далее (Jk, Jn) и т.д.

Следующая цепочка начинается с первой не вошедшей в предыдущие цепочки пары. Приведенные в табл. 7 группы землетрясений являются форшоковыми цепочками.

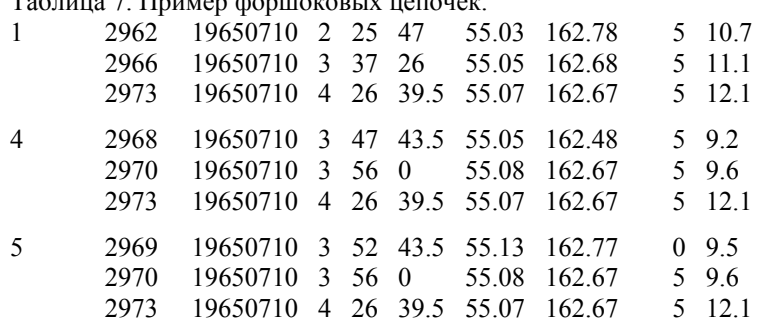

Таблица 7. Пример форшоковых цепочек.

При выделении форшоковых цепочек возможно образование т.н. «петель». Пример «петли» приведен на рис. 4. Из окончательного варианта «петли» исключаются.

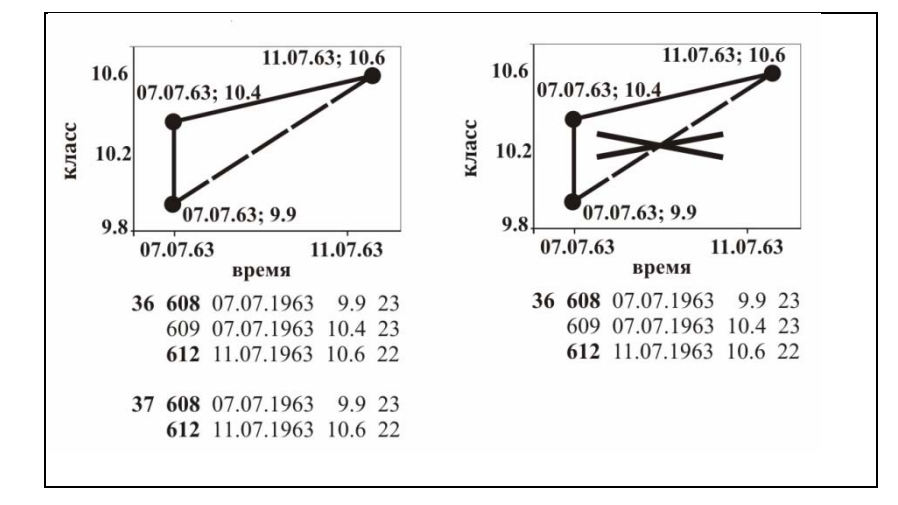

 Рис. 4. Пример исключения петель из форшоковых цепочек

Сформированные цепочки сохраняются в общем текстовом файле с именем **Links***klMin***\_ForSh\_***KatName* в рабочем каталоге. Максимальные события в цепочках сохраняются в хронологическом порядке в текстовом файле с именем **MaxEv***klMin***\_ForSh\_***KatName.*

В результате анализа каталога землетрясений программным комплексом CLUSTER\_LINKS получаем следующие результаты:

1. маркированный каталог землетрясений, в котором специальным флагом отмечены землетрясения согласно их положению в кластере. Различные значения флага события характеризуют − основное событие в кластере, форшок, афтершок.

2. очищенный от форшоков и афтершоков каталог;

- 3. файлы, включающие землетрясения каждого кластера по отдельности;
- 4. список всех пар связанных событий;
- 5. список форшоковых пар;

6. каталог землетрясений, имеющих наибольший энергетический класс в форшоковой цепочке;

7. список форшоковых цепочек.

### **Заключение**

Созданный программный комплекс CLUSTER\_LINKS является важной составной частью программных средств, используемых для анализа каталогов землетрясений на наличие связанных событий и выделения групп связанных событий в отдельные файлы для их дальнейшего анализа, а также для формирования каталога независимых событий. В настоящее время программный комплекс используется в КФ ГС РАН для мониторинга форшоковых кластеров по методике Г.А. Соболева, ИФЗ РАН, и при исследовании «приливных» землетрясений.

#### **Список литературы**

1. Молчан Г.М., Дмитриева О.Е. Идентификация афтершоков: обзор и новые подходы. // Вычислительная сейсмология. 1991. Вып. 24. С.19–50.